# Oracle Forms 4.0 Interview Questions And Answers Guide.

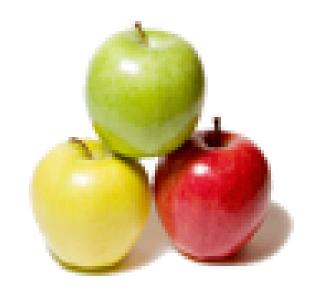

Global Guideline.

https://globalguideline.com/

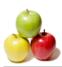

# Oracle Forms 4.0 Job Interview Preparation Guide.

#### Question #1

Explain How image\_items can be populate to field in forms 4.0?

A fetch from a long raw database column PL/Sql assignment to executing the read\_image\_file built\_in procedure to get an image from the file system. Read More Answers.

3/1/2

#### Question # 2

Can we change the default value of the radio button group at run time?

#### Answer:-

Read More Answers.

#### Question #3

Explain What is a predefined exception available in forms 4.0?

Raise form\_trigger\_failure

Read More Answers.

## Question # 4

How to Give built-in routine related to a record groups?

#### Answer:-

Create\_group (Function)
Create\_group\_from\_query(Function)
Delete\_group(Procedure) Add\_group\_column(Function) Add\_group\_row(Procedure) Delete\_group\_row(Procedure) Populate\_group(Function) Populate\_group\_with\_query(Function) Set\_group\_Char\_cell(procedure)

Read More Answers.

## Question #5

Explain System.effective\_date system variable is read only True/False?

#### Answer:-

False

Read More Answers.

#### Question #6

Explain the Abbreviation for the following File Extension:

- 2. MMB 3. PLL

#### Answer:-

FMB ---- Form Module Binary. MMB ---- Menu Module Binary.

PLL ----- PL/SQL Library Module Binary.

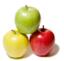

## **Oracle Forms 4.0 Interview Questions And Answers**

#### Read More Answers.

#### Question #7

Explain what is a display item?

Display items are similar to text items but store only fetched or assigned values. Operators cannot navigate to a display item or edit the value it contains.

Read More Answers.

#### Question #8

Explain What is a Layout Editor?

#### Answer:-

The Layout Editor is a graphical design facility for creating and arranging items and boilerplate text and graphics objects in your application's interface.

Read More Answers.

#### Question #9

Explain What is a Navigable item?

A navigable item is one that operators can navigate to with the keyboard during default navigation, or that Oracle forms can navigate to by executing a navigational built-in procedure.

Read More Answers.

#### Question # 10

Can we change the color of the push button in design time?

#### Answer:-

No

Read More Answers.

#### Question #11

Explain What are the types of canvas-views?

#### Answer:-

Content View, Stacked View and Tab view.

Read More Answers.

#### Question # 12

Explain What are the triggers associated with a check box?

#### Answer:-

Only When-checkbox-activated Trigger associated with a Check box.

Read More Answers.

#### Question #13

Explain the built-in routine used to count the no of rows in a group?

#### Answer:-

Get\_group \_row\_count System Variables

Read More Answers.

#### Question # 14

Explain What are the menu items that oracle forms 4.0 supports?

#### Answer:-

Plain,

Check,

Radio, Separator,

Magic

Read More Answers.

#### Question #15

Explain What is a window?

#### Answer:-

A window, by itself, can be thought of as an empty frame. The frame provides a way to interact with the window, including the ability to scroll, move, and resize the window. The content of the window i.e. what is displayed inside the frame is determined by the canvas View or canvas-views displayed in the window at run-time.

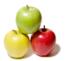

## **Oracle Forms 4.0 Interview Questions And Answers**

#### Read More Answers.

#### Question # 16

Can we attach an alert to a field?

#### Answer:-

NO

Read More Answers.

#### Question # 17

Explain What is a Check Box?

#### Answer:-

A Check Box is a two state control that indicates whether a certain condition or value is on or off, true or false. The display state of a check box is always either "checked" or "unchecked".

Read More Answers.

#### Question # 18

Explain What is the content view and stacked view?

#### Answer:-

A content view is the "Base" view that occupies the entire content pane of the window in which it is displayed. A stacked view differs from a content canvas view in that it is not the base view for the window to which it is assigned

Read More Answers.

#### Question #19

Explain built-in routines for the controlling canvas views during run-time?

#### Answer:-

Find\_canvas
Get-Canvas\_property
Get\_view\_property
Hide\_View
Replace\_content\_view
Scroll\_view
Set\_canvas\_property
Set\_view\_property
Show\_view
Alert

Read More Answers.

#### Question # 20

Explain some built-in routines used to manipulate images in image\_item?

#### Answer:-

Image\_add Image\_and Image\_subtract Image\_xor Image\_zoom

Read More Answers.

#### Question # 21

Explain What is the built-in function used for finding the alert?

#### Answer:-

Find\_alert Editors

Read More Answers.

#### Question # 22

Explain How do you pass the parameters from one form to another form?

#### Answer:-

To pass one or more parameters to a called form, the calling form must perform the following steps in a trigger or user named routine execute the create\_parameter\_list built-in function to programmatically. Create a parameter list to execute the add parameter built-in procedure to add one or more parameters list.

Execute the call\_form, New\_form or run\_product built\_in procedure and include the name or id of the parameter list to be passed to the called form.

Read More Answers.

# **Oracle Most Popular Interview Topics.**

- 1 : Oracle Database Frequently Asked Interview Questions and Answers Guide.
- 2 : Oracle PL-SQL Frequently Asked Interview Questions and Answers Guide.
- 3 : Oracle DBA Frequently Asked Interview Questions and Answers Guide.
- 4 : Oracle GL Frequently Asked Interview Questions and Answers Guide.
- 5 : Oracle Scenarios Frequently Asked Interview Questions and Answers Guide.
- 6 : Oracle ETL Frequently Asked Interview Questions and Answers Guide.
- 7 : Oracle D2K Frequently Asked Interview Questions and Answers Guide.
- 8 : Oracle AR Frequently Asked Interview Questions and Answers Guide.
- 9: <u>Database Architecture Frequently Asked Interview Questions and Answers Guide.</u>
- 10 : Oracle Developer Frequently Asked Interview Questions and Answers Guide.

## **About Global Guideline.**

Global Guideline is a platform to develop your own skills with thousands of job interview questions and web tutorials for fresher's and experienced candidates. These interview questions and web tutorials will help you strengthen your technical skills, prepare for the interviews and quickly revise the concepts. Global Guideline invite you to unlock your potentials with thousands of <a href="Interview Questions with Answers">Interview Questions with Answers</a> and much more. Learn the most common technologies at Global Guideline. We will help you to explore the resources of the World Wide Web and develop your own skills from the basics to the advanced. Here you will learn anything quite easily and you will really enjoy while learning. Global Guideline will help you to become a professional and Expert, well prepared for the future.

- \* This PDF was generated from <a href="https://GlobalGuideline.com">https://GlobalGuideline.com</a> at November 29th, 2023
- \* If any answer or question is incorrect or inappropriate or you have correct answer or you found any problem in this document then don't hesitate feel free and <u>e-mail us</u> we will fix it.

You can follow us on FaceBook for latest Jobs, Updates and other interviews material. <a href="https://www.facebook.com/InterviewQuestionsAnswers">www.facebook.com/InterviewQuestionsAnswers</a>

Follow us on Twitter for latest Jobs and interview preparation guides <a href="https://twitter.com/InterviewGuide">https://twitter.com/InterviewGuide</a>

Best Of Luck.

Global Guideline Team https://GlobalGuideline.com Info@globalguideline.com